### **CARGA**

 SPECTRUM: LOAD"" y ENTER. AMSTRAD: CTRL + ENTER. MSX: RUN "CAS.

## **OBJETOS**

 Objetos a utilizar cuando haga falta: **Bomba:** Destruye todos los alienígenas en la pantalla y pone tu salud en 999. **«Confuser»:** Crea confusión entre los alienígenas durante un rato. **Hechizo «Flash Bang»:** ¡Misterio!  **«Shortener»:** ¡Descúbrelo tú!

Objetos a utilizar haga falta y puedas:

 **Hechizo «Bridge»:** Esto permitirá crear un puente por encima de la ardiente lava, y además te da un hombre adicional.

 **Hechizo «Destruct»:** Destruye todos los alienígenas en la pantalla durante un rato, y mata al Henchodroid.

 **Pase «Exit»:** Desbloqueará una salida en cierto sitio, para que puedas salir de la nave, y además te da un hombre adicional.

 **Guante:** Te permite llevar el hechizo «Release» sin quemarte, y también te da un hombre adicional.

**Llave «Platform»:** Al usarla, aparece una plataforma.

**Hechizo «Release»:** Al usarlos, puedes rescatar a la bella damisela y besarla.

**Pase «Safe»:** Abre una salida en una de las pantallas.

**Cetro:** Te permite matar a un robot muy grande que es casi indestructible.

**Llave «Secruro»:** Abre una salida en una de las pantallas.

# **TECLAS**

U: Usar objetos (ver también nota 1)

 Terminar partida en curso y volver al comienzo: *Spectrum*: BREAK *Amstrad:* CTRL ESC *MSX:* CONTROL STOP.

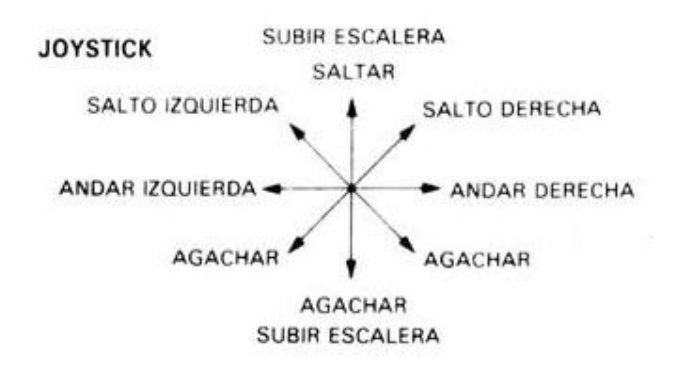

#### **CONTROLES (sólo Spectrum)**

 Q: Izquierda W: Derecha P: Arriba L: Abajo ESPACIADOR: Disparo  Pulsando el botón de disparo, disparas el arma que llevas en ese momento. *Nota 1:* Algunos objetos sólo se pueden usar en ciertas salas. Por ejemplo, e se quiera.

### © 1986 GREMLIN GRAPHICS

 Prohibida la reproducción, transmission, alquiler o préstamo de este programa sin la autorización expresa escrita de **ERBE Software, S.A.** 

# **ERBE SOFTWARE, S.A. Núñez Morgado, 11 – 28036 Madrid**